## Prima del versamento (prepara le cartelle)

## **ACCORDO DI PROGRAMMA (AP) FASE DI PROPOSTA [CHECKLIST]**

**Durante il** versamento (entra in PING)

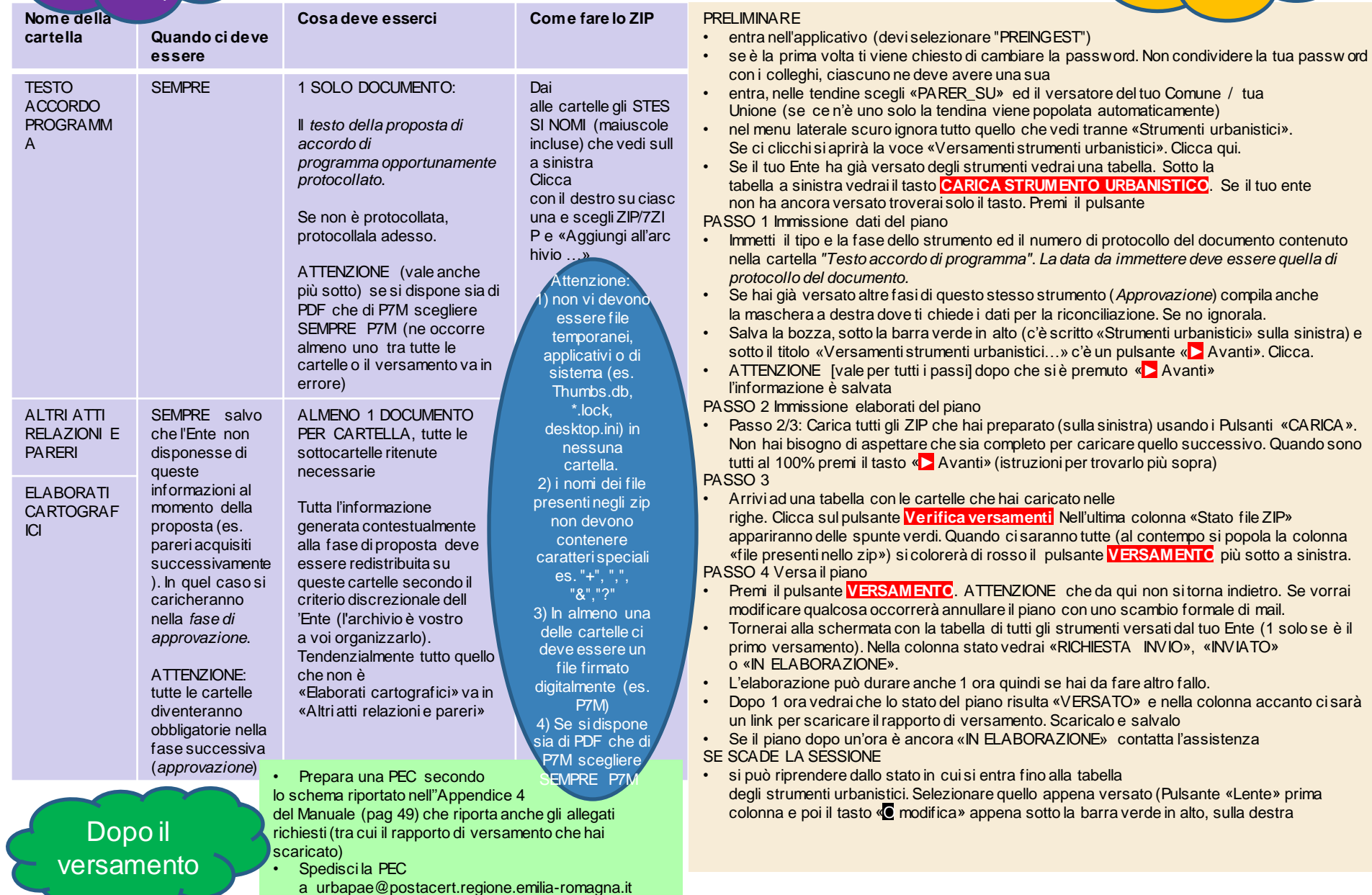

## A) Prima del versamento (prepara le cartelle)

## **ACCORDO DI PROGRAMMA (AP) FASE DI APPROVAZIONE [CHECKLIST]**

B) Durante il versamento (entra in PING)

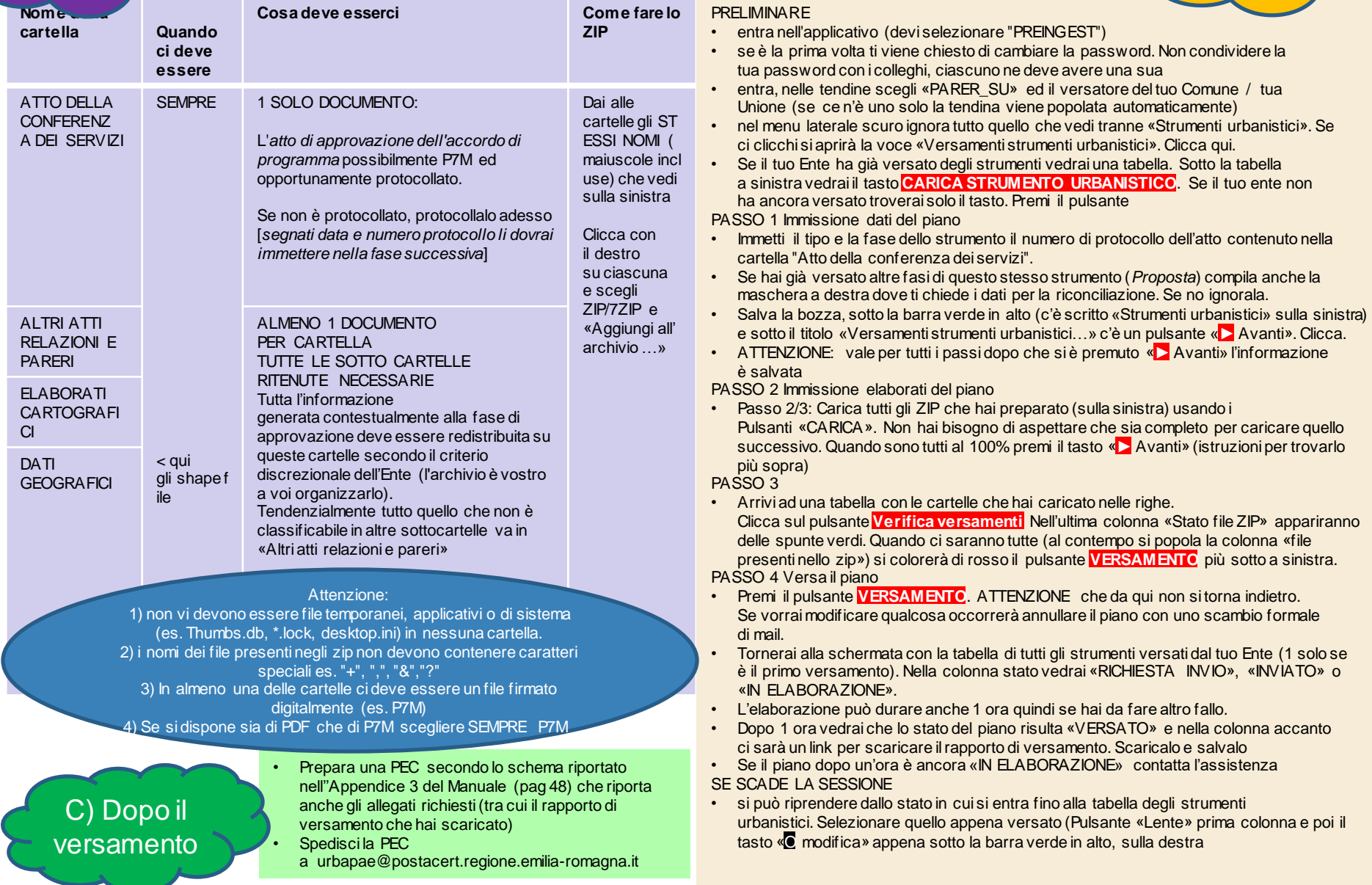